## **DOCUMENTATION / SUPPORT DE FORMATION**

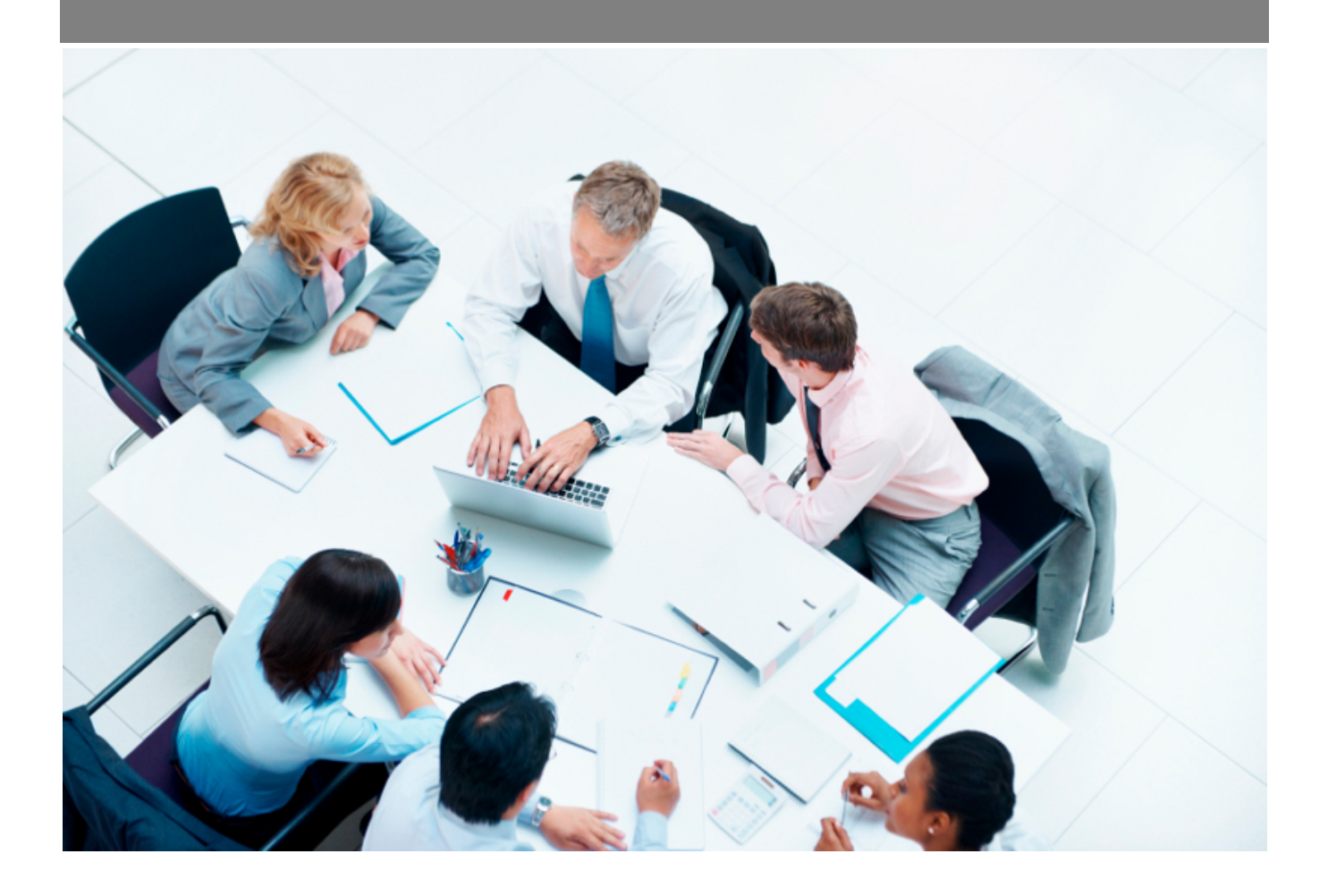

Copyright © Veryswing SAS, Tous droits réservés. VSActivity et VSPortage sont des marques déposées de Veryswing SAS.

## **Table des matières**

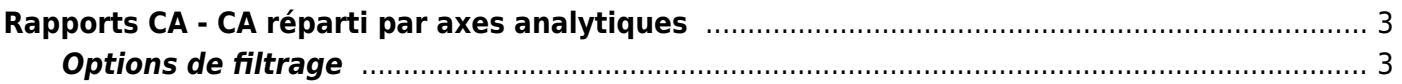

## <span id="page-2-0"></span>**Rapports CA - CA réparti par axes analytiques**

Ce rapport vous permet de suivre le chiffre d'affaires par rapport aux axes analytiques qui sont paramétrés et utilisés par les affaires (répartition).

Un tableau donne les CA par type (régie, forfait,…) avec des ruptures selon les axes analytiques et en dessous, un camembert donne une répartition en pourcentage.

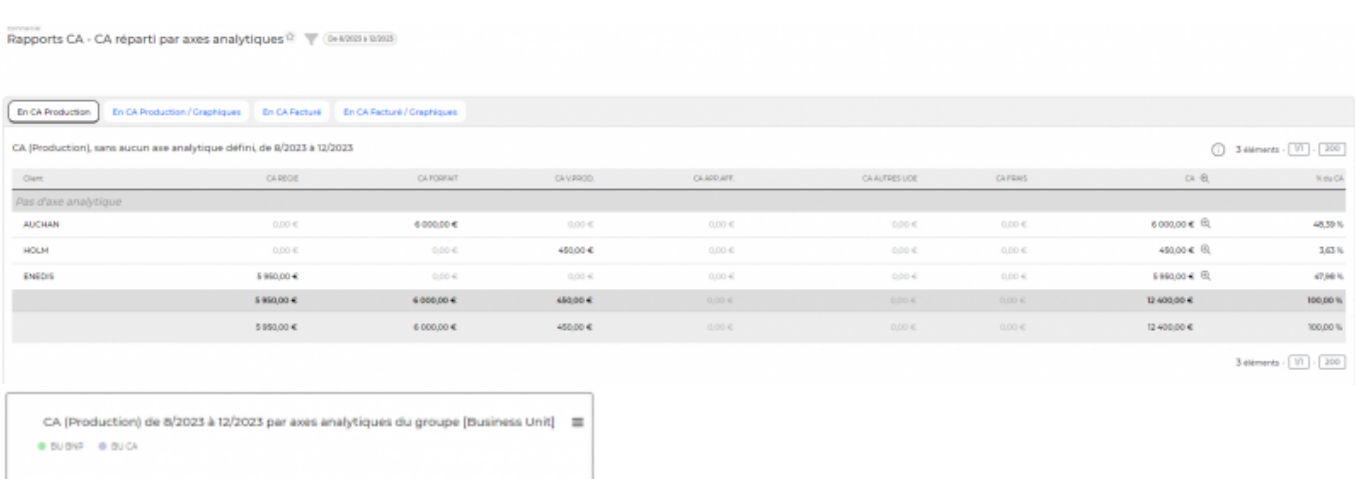

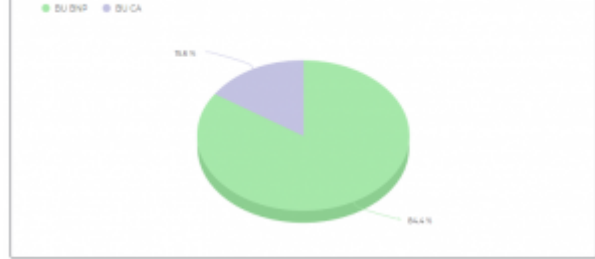

## <span id="page-2-1"></span>**Options de filtrage**

Le filtre permet de choisir :

- une plage de mois/année.
- une ou plusieurs entités (celles des affaires).
- le ou les axes analytiques, ou aucun.